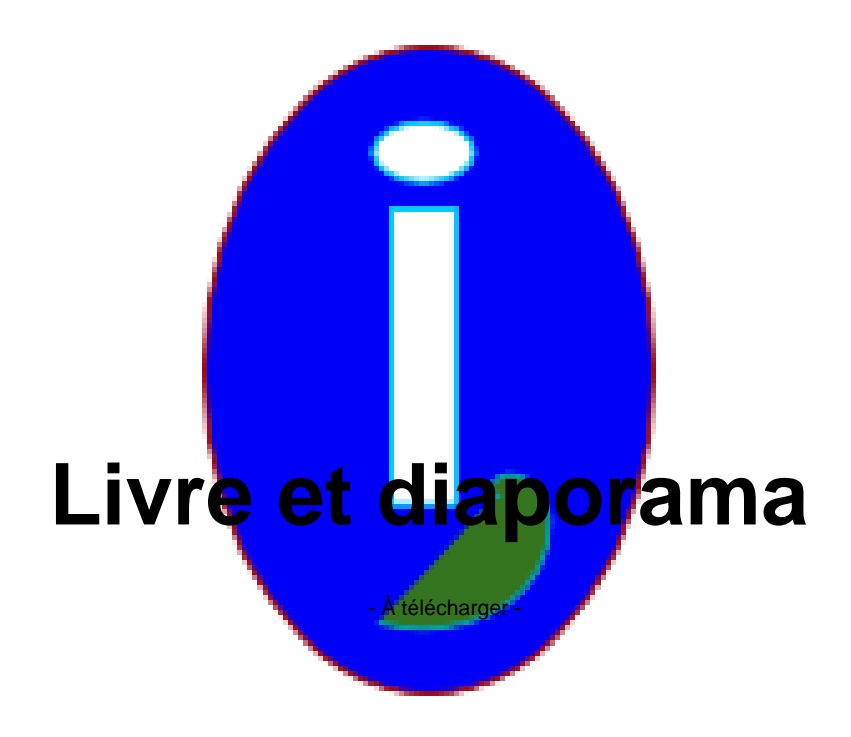

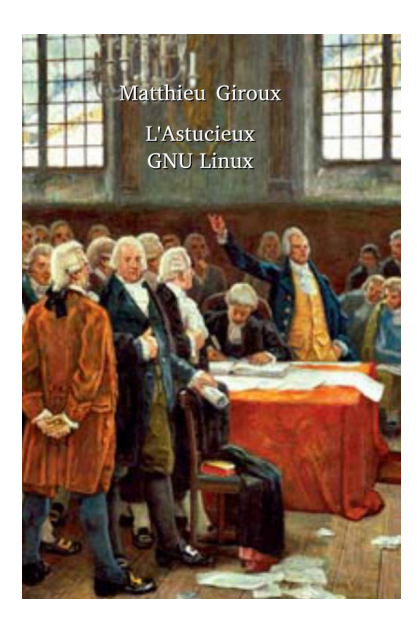

Date de mise en ligne : lundi 24 septembre 2018

**Copyright © Aides en Informatique - Tous droits réservés**

## **Lire sur une liseuse ou chez soi.**

Voici *ici* une présentation **SOZI** de GNU LINUX. Les sources sont *ici* et *ici*.

Il est préférable dorénavant de télécharger mon livre avec un compte wikilivre ici. Vous pouvez cependant toujours téléc[har](https://aideslinux.fr/ftp/2018-05-21 GNU LINUX Acceder.sozi.html)ger le livrel en E[PUB](https://github.com/senshu/Sozi/releases) ici ou en PDF ici, voire ici. L[es](https://archive.org/download/LinuxAccessible/2018-05-21%20GNU%20LINUX%20Acceder.svg) sources so[nt](https://archive.org/download/LinuxAccessible/2018-05-21%20GNU%20LINUX%20Acceder.sozi.json) ici.

Éditer des fichiers sonores. (Sources)

L'Économie et le Libre (Sources)

Qu'est-ce qu'un ordinateur ? (Sources)

Histoire du téléphone (Sources)